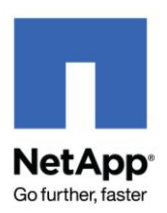

NETAPP UNIVERSITY

# NS0-502 Study Guide

## **1. SAN SOLUTION ASSESSMENT**

- *1.1 Ensure that all prerequisites for the installation of NetApp system and switches (if needed) are met and that the required information to configure NetApp systems is collected.*
	- 1.1.1 Collect NetApp storage system configuration information.
	- 1.1.2 Collect Switch configuration information.
	- 1.1.3 Gather power information such as circuit availability, wiring in place, etc…
	- 1.1.4 Collect Host configuration information.
	- 1.1.5 Collect Application configuration and requirements.
	- 1.1.6 Collect potential DEDUPE information.
	- 1.1.7 Collect backup and retention information.
- *1.2 List a detailed inventory of SAN components including:* 
	- 1.2.1 NetApp storage system configuration details
	- 1.2.2 Host details
	- 1.2.3 FC switch details
	- 1.2.4 Ethernet switch details
	- 1.2.5 Current zoning configuration
	- 1.2.6 Current iSCSI implementation details
	- 1.2.7 CHAP settings
	- 1.2.8 IPSEC configuration details
	- 1.2.9 Snapshot configuration details
	- 1.2.10 Current data layout (aggregates, raid groups, volumes)
	- 1.2.11 Consider listing out system names, IP addresses, current zoning configuration, OS versions, OS patch levels, driver versions and firmware versions
- *1.3 Ensure that the solution design and the hardware provisioned do not fall short of the customer's requirements and expectations.*
	- 1.3.1 Validate requirements with the customer. Consider the following:
		- 1.3.1.1 Sizing needs
		- 1.3.1.2 Connectivity needs
		- 1.3.1.3 Zoning types
		- 1.3.1.4 Expected level of functionality
		- 1.3.1.5 Performance requirements
		- 1.3.1.6 Solution requirements being provided by a third party

### **2. SAN IMPLEMENTATION PLAN CREATION**

- *2.1 Verify and plan for dual power feeds for all components.*
	- *2.1.1 Ensure all components outlined in plan have power feeds from separate power sources.*
- *2.2 Be able to create cabinet diagrams or be able to read and interpret a cabinet diagram. Diagrams should include the cabinet's storage systems and switches with all connections shown.*
- *2.3 Create a connectivity diagram. Be able to read and interpret a connectivity diagram.*
	- 2.3.1 Identify port details and connections for NetApp storage device(s)
	- 2.3.2 Identify port details and connections for Hosts
	- 2.3.3 Identify port details and connections for FC switches
	- 2.3.4 Identify port details and connections for Ethernet switches
- *2.4 Plan storage controller configuration.*
	- 2.4.1 Plan for single/dual controller configuration.
	- 2.4.2 Plan for and create diagram for a multipath HA configuration.
	- 2.4.3 Create capacity plan to include aggregates (RAID groups), volumes, and LUNs. Consider snapshot requirements and plan for space reserve strategy.
- *2.5 Plan host configuration.*
	- 2.5.1 Plan/verify host hardware configuration including HBAs, PCI slots that will be used along with firmware and drivers.
	- 2.5.2 Plan/verify installation of supporting software such as  $3<sup>rd</sup>$  party volume managers or applications.
	- 2.5.3 Validate entire solution and ensure it is supported using the IMT (Interoperability Matrix Tool). Determine if PVRs need to be filed.
	- 2.5.4 Plan creation of igroups for all hosts that will not have SnapDrive installed.
- *2.6 Create a Snapshot plan.*
	- 2.6.1 Create Snapshot plan for each host. Consider customer RPO (Recover Point Objective) and RTO (Recovery Time Objective) requirements as well as what space reserve strategy is most appropriate to use.
	- 2.6.2 Create SnapDrive installation plan.
- *2.7 Plan Ethernet switch configuration.*
	- 2.7.1 Plan VLAN configuration.
	- 2.7.2 Plan IPSEC configuration.
- *2.8 Plan zoning configuration.*
	- 2.8.1 Be able to plan the alias list based on the type of zoning that was decided.
	- 2.8.2 Provide a name for the alias that describes the port/WWPN (targets and initiators).
	- *2.8.3* Plan the zones, including the number of zones, members of each zone and the name of each zone. Be able to plan for single initiator zoning.
- *2.9 Plan iSCSI configuration.*
	- 2.9.1 Be able to plan for the creation of discovery domains and discovery domain sets in iSNS.
	- 2.9.2 Be able to create a plan for CHAP implementation if required.

#### **3. SAN IMPLEMENTATION**

- *3.1 Prepare site for installation.*
	- 3.1.1 Be able to review implementation flowchart with customer and assign task areas.
	- 3.1.2 Verify site infrastructure including: dual power, floor space, floor loading plan, HVAC.
	- 3.1.3 Validate equipment move path to installation location.
	- 3.1.4 Validate logistics plan for staging and installation of equipment.
	- 3.1.5 Verify Ethernet cabling plan and availability of cable supports.
	- 3.1.6 Verify fiber cabling plan and availability of cable supports.
- *3.2 Following the rack diagram, install systems and FC switches.*
- *3.3 Perform basic power on tests for all equipment.*
- *3.4 Configure NetApp storage systems (stage 1).*
	- 3.4.1 Configure controller name.
	- 3.4.2 Configure controller failover.
	- 3.4.3 Configure multipath HA and verify cabling.
	- 3.4.4 Perform ALUA controller configuration.
	- 3.4.5 Configure FC interfaces utilizing fcadmin.
	- 3.4.6 Configure Ethernet interfaces with IP addresses defined in plan.
	- 3.4.7 Configure interfaces for iSCSI.
	- 3.4.8 Configure CHAP.
- *3.5 Configure FC switches.*
	- 3.5.1 Configure basic switch settings (IP address, switch name).
	- *3.5.2* Configure zoning as defined by implementation plan*.*
- *3.6 Configure Ethernet switches.*
	- 3.6.1 Configure basic switch settings (IP address, switch name).
	- 3.6.2 Configure and validate VLANs.
- *3.7 Configure NetApp storage systems (stage 2).* 
	- 3.7.1 Connect NetApp systems to switches (FC and Ethernet).
	- 3.7.2 Configure and validate aggregates (including RAID groups), volumes, LUNs, and qtrees.
	- 3.7.3 Configure portsets for later attachment to igroups according to plan.
- *3.8 Configure hosts (stage 1).* 
	- 3.8.1 Validate host hardware configuration.
	- 3.8.2 Ensure that the correct PCI cards are installed in the correct location on the host (validate this).
	- 3.8.3 Install host utility kits on all hosts.
	- 3.8.4 Configure the host Ethernet interfaces for iSCSI
	- 3.8.5 Configure Internet storage name service (iSNS).
	- 3.8.6 Configure CHAP on hosts.
	- 3.8.7 Configure host FC interfaces.
	- 3.8.8 Configure hosts to Ethernet and FC switches.
	- *3.8.9* Install Snapdrive, ensure SDW Service account is a member of built-in\Administrators, if System is part of a domain service account must be a domain account, Ensure Service

account is part of Local\Administrators on the host. For SDU install and administer using the root account*.*

- *3.9 Configure NetApp storage systems (stage3).*
	- 3.9.1 Create igroups and perform LUN management for hosts without SnapDrive.
	- 3.9.2 Attach portsets to igroups.
	- 3.9.3 Set alias for the WWPN and controllers.
- *3.10 Configure hosts (stage 2).* 
	- 3.10.1 Configure host multipathing both FC and iSCSI.
	- 3.10.2 Perform ALUA configuration tasks.
	- 3.10.3 Check for LUN misalignment; check that the LUN and host parameters are properly matched.
	- 3.10.4 Create snapshot schedule for each host according to implementation plan.
	- *3.11 Perform SAN implementation tasks within virtualized environments utilizing SAN best practices.* 
		- 3.11.1 Identify VM best practices with regard to data deduplication.
		- 3.11.2 Identify VM best practices with regard to thin provisioning.
		- 3.11.3 Identify VM best practices with regard to alignment issues.
		- 3.11.4 Identify VM best practices with regard to backup and recovery.
		- 3.11.5 Determine the type of switch firmware required to support NPIV.
	- *3.12 FCoE and Unified Connect Enabling Technologies*
		- 3.12.1 Identify Ethernet segments using 802.1Q.
		- 3.12.2 Describe bandwidth priority classes (QoS).
		- 3.12.3 Define data center bridging.
		- 3.12.4 Define what is Lossless Ethernet (PAUSE Frame)
		- 3.12.5 VN\_ports, VF\_ports and VE\_ports
	- *3.13 FCoE and Unified Connect Hardware*
		- 3.13.1 Identify supported Converged Network Adapters.
		- 3.13.2 Identify supported Unified Target Adapters.
		- 3.13.3 Identify supported switches.
		- 3.13.4 Jumbo frame configuration
	- *3.14 FCoE and Unified Connect Hardware.* 
		- 3.14.1 Switch configuration including ports, VLAN, VSAN (Cisco) and QoS
		- 3.14.2 Data ONTAP configuration including fcp topology, fcp zone show, can show
		- 3.14.3 Initiator configuration
		- 3.14.4 FC to FCoE
		- 3.14.5 NAS protocols over CAN and UTA adapters

### **4. SAN IMPLEMENTATION TESTING**

- *4.1 Be able to create an acceptance test plan.*
- *4.2 Test host to storage connectivity (native Vol. Mgr., file systems).*
- *4.3 Test LUN availability during failover scenarios (multipathing).*
- *4.4 Test controller failover scenarios (multipath HA).*